# <span id="page-0-5"></span>LECCIÓN 1: INTRODUCCIÓN AL SISTEMA OPERATIVO **LINUX**

<span id="page-0-4"></span><span id="page-0-3"></span><span id="page-0-2"></span><span id="page-0-1"></span><span id="page-0-0"></span>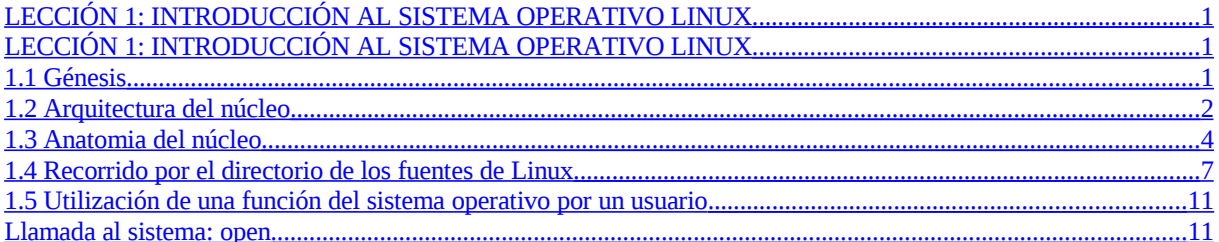

# <span id="page-2-0"></span>**LECCIÓN 1: INTRODUCCIÓN AL SISTEMA OPERATIVO LINUX**

# **1.1 Génesis**

El sistema operativo Linux se genera inspirándose en dos sistemas operativos, el sistema abierto UNIX creado en 1969 por Ken Thompson y Dennis Ritchie en los laboratorios de Bell. De este sistema se toman sus características, especificaciones y funcionamiento. Mas el sistema educativo Minix creado en 1987 por Andrew S. Tanenbaum del cual se toma la estructura y código del núcleo. Con todo esto en 1991 Linus Torvalds crea Linus's Unix = Linux Kernel, esto es crea solo el núcleo del sistema sin la capa de servidores, manejadores, aplicaciones graficas, etc que serán creadas posteriormente por otros autores. El código del núcleo lo podemos encontrar en la dirección (www.kernel.org). El núcleo actual tiene aproximadamente 1,5 millones de líneas de código, y representa menos del 50 por ciento de todo el código del sistema.

En la comunidad de programadores se crea el proyecto GNU (Gnu's Not Unix), proyecto para generar software libre, donde se generan editores Emacs, compiladores gcc, interprete de comandos bsh, sistema operativo Hurd, aplicaciones, etc., bajo la licencia publica general GPL (General Public License), usar, copiar, distribuir y modificar (con las mismas condiciones). Se conserva la firma del autor. Se puede cobrar.

Linux se crea con esta filosofía de libre distribución y el sistema operativo completo que se construye con este núcleo también. A todo el sistema se le da el nombre de GNU/Linux (distribución completa del sistema operativo con Linux), que contiene el núcleo (1,5 millones de líneas de código) mas las otras capas del sistema operativo y utilidades. Si bien muchas veces se denomina a todo el sistema simplemente LINUX.

## CARACTERISTICAS DEL NÚCLEO

- Su código es de libre uso.
- Escrito en lenguaje C, compilado con gcc, primera capa en ensamblador.
- Ejecutable en varias plataformas hardware.
- Se ejecuta en máquinas con arquitectura de 32 bits y 64 bits.
- Estaciones de trabajo y servidores.
- Código y funcionamiento escrito bajo la familia de estándares POSIX (Portable Operating System Interface).
- Soporta CPU's con uno o varios microprocesadores (SMP) symmetric multiprocessing.
- Multitarea.
- Multiusuario.
- Gestión y protección de memoria.
- Memoria virtual.
- Varios sistemas de ficheros.
- Comunicación entre procesos (señales, pipes, IPC, sockets).
- Librerías compartidas y dinámicas.
- Permite trabajar en red TCP/IP.
- Soporte grafico para interfase con el usuario.
- Estable, veloz, completo y rendimiento aceptable.
- Funcionalmente es muy parecido a UNIX.
- Mas de 100.000 usuarios.
- Actualizado, mejorado, mantenido y ampliado por la comunidad de usuarios (modelo "bazar", contrapuesto al modelo "catedral").

# **1.2 Arquitectura del núcleo**

Veamos los objetivos mas importantes que se han tenido en cuenta a la hora de diseñar el núcleo, basados en claridad, compatibilidad, portabilidad, robusto, seguro y veloz.

### CLARO

Claridad y velocidad son dos objetivos normalmente contrapuestos. Los diseñadores suelen sacrificar claridad por velocidad. La claridad complementa la robustez del sistema y facilita la realización de cambios y mejoras. Podemos encontrar reglas de estilo en el fichero /usr/src/Documentation/CodingStyle.

### **COMPATIBLE**

Diseñado bajo la normativa POSIX. Soporta ejecutar ficheros Java. Ejecuta aplicaciones DOS, con el emulador DOSEMU. Ejecuta algunas aplicaciones Windows a través del proyecto WINE. Se mantiene compatibilidad con ficheros Windows a través de los servicios SAMBA. Soporta varios sistemas de ficheros ext2 y ext3 (sistemas de ficheros nativos),ISO-9660 usado sobre los CDROMs, MSDOS, NFS (Network File System), etc. Soporta protocolo de redes TCP/IP, soporta protocolo de AppleTalk (Macintosh), también protocolos de Novell IPX (Internetwork Packet Exange), SPX (Sequenced Packet Exange), NCP (NetWare Core Protocol), y IPv6 la nueva versión de IP. Mantiene compatibilidad con una variedad de dispositivos hardware.

#### MODULAR

El núcleo define una interfaz abstracta a los subsistemas de ficheros denominada VFS (Virtual File System Interface), que permite integrar en el sistema varios sistemas de ficheros reales. También mantiene una interfase abstracta para manejadores binarios, y permite soportar nuevos formatos de ficheros ejecutables como Java.

#### PORTABLE

Mantiene una separación entre código fuente dependiente de la arquitectura y código fuente independiente de la arquitectura, que le permite ejecutar Linux en diversas plataformas como Intel, Alpha, Motorola, Mips, PowerPC, Sparc,

Macintoshes, Sun, etc. Existen versiones del núcleo especificas para portatiles, y PAD's.

### ROBUSTO Y SEGURO

El disponer de los fuentes, permite a la comunidad de usuarios modificar los errores detectados y mantener el sistema constantemente actualizado. Dispone de mecanismos de protección para separar y proteger los programas del sistema de los programas de los usuarios. Soporta cortafuego para protección de intrusos.

#### VELOZ

Este es el objetivo mas demandado por los usuarios, si bien no suele ser un objetivo crucial. El código está optimizado así encontramos la primera capa del núcleo escrita en ensamblador.

### VISTA MODULAR DEL NÚCLEO

Una primera división del núcleo podemos establecerla atendiendo a:

- código dependiente del hardware; primera capa, (ficheros: arch/i386/…, include/asm-i386/…); manejadores.
- código independiente del hardware (fs, mm, …).

La interfase entre los usuarios y el núcleo se establece a través de la librería del sistema libc, contiene los procedimientos y utilidades que permiten a los programas de usuarios comunicarse con el s.o. por medio de las llamadas al sistema (system call).

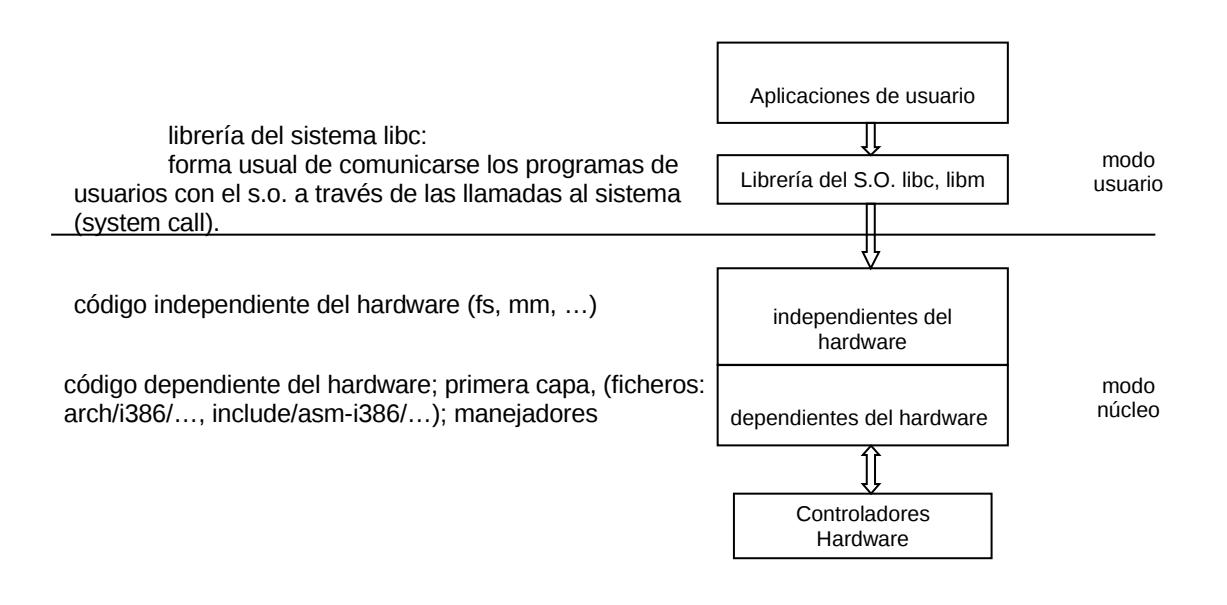

# **1.3 Anatomia del núcleo**

### A nivel funcional

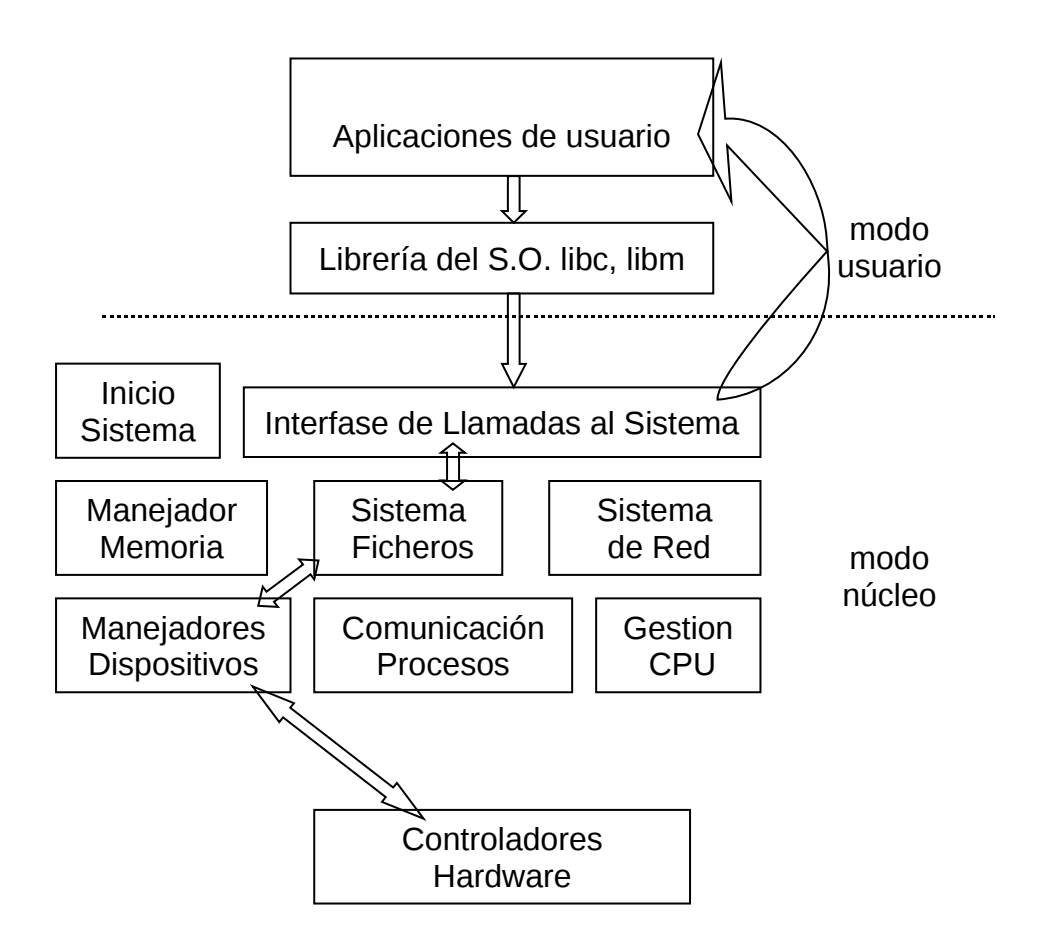

La interacción o solicitud de un servicio por parte de un programa de usario, sigue los siguientes pasos:

- 1. El usuario en su programa solicita una función de la librería libc.
- 2. la función de libc, hace una llamada al núcleo a través de una llamada (syscall).
- 3. el núcleo recibe esa llamada mediante una función (system call).
- 4. el núcleo redirige esta llamada a los módulos implicados que a su vez llaman a otros hasta llegar al hardware y realizar la solicitud del usuario.
- 5. el núcleo hace llegar a la aplicación del usuario el resultado de su solicitud.

### CAPAS, MODULOS, OBJETOS, COMPONENTES

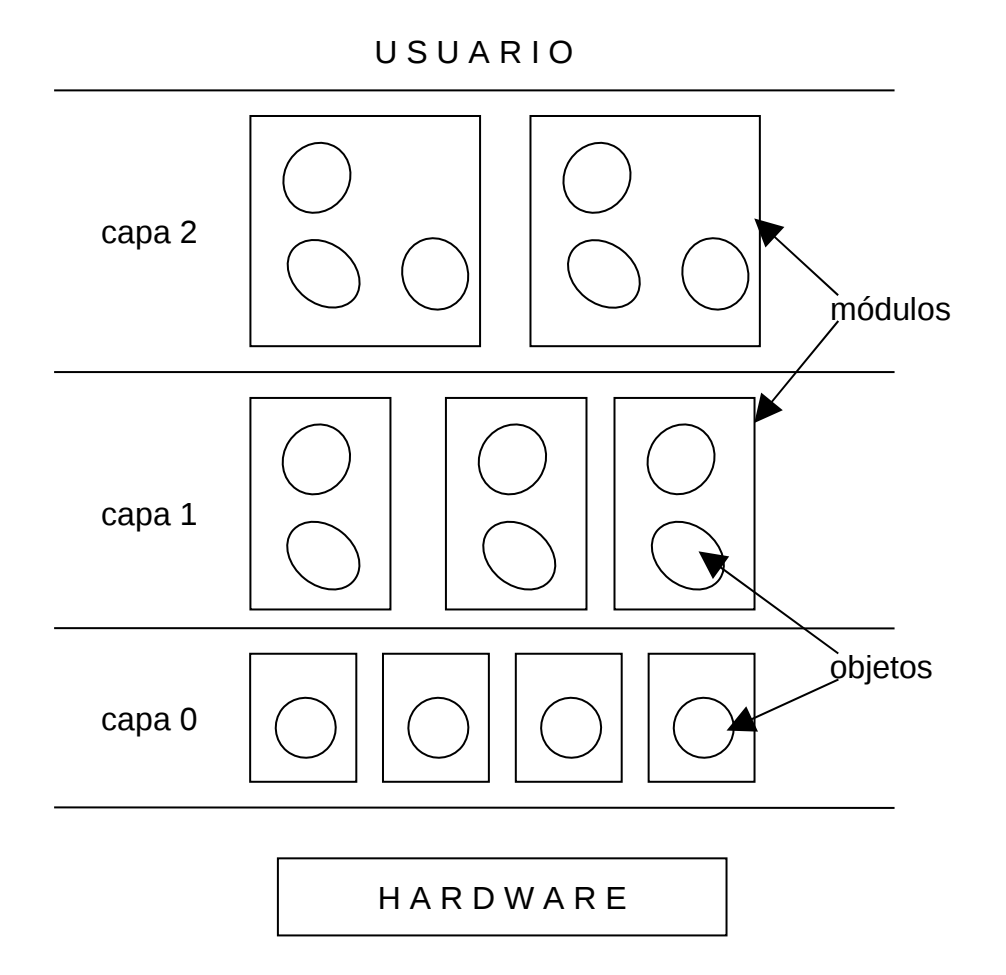

### CAPAS

- Cada capa proporciona una serie de funciones a las capas superiores.
- Las funciones en cada capa se construyen con recursos de la propia capa o con funciones de capas inferiores.
- Cada capa tiene su lenguaje de descripción.
- El lenguaje de descripción y uso de los recursos aumenta de nivel a medida que subimos hacia el usuario.
- En el nivel mas bajo el nivel de descripción es el nivel maquina: in, out, lock, …, es el que entienden los controladores hardware.
- En el nivel mas alto o de usuario el lenguaje de descripción se asemeja al lenguaje natural: imprimir,  $\Box$  icono de una impresora,  $\bullet$  voz "imprimir", ...
- Se pueden implementar mecanismos de seguridad por capas.

### MÓDULOS

• Ofrecen funciones.

- Separan interfase de uso de su implementación.
- Ocultan a los usuarios aspectos de implementación.
- Se pueden cambiar módulos sin afectar a otros módulos o al sistema.

### OBJETOS – COMPONENTES

- Es una forma más estructurada de implementar los módulos.
- Se encapsulan estructuras de datos con los procedimientos que las manejan.
- Componentes un refinamiento del concepto de objetos.
- Linux implementa una estructura por capas con módulos.
- No esta implementada una estructura de objetos o componentes.

### ESTRUCTURA DE MICRONÚCLEO (Minix, Mach)

- El núcleo se implementa mediante varios procesos o módulos separados núcleo, mm, fs, net, …
- Los procesos se ejecutan en modo privilegiado y se comunican mediante mensajes.
- Tiene ventajas en el diseño y en la actualización de un modulo.
- Módulos que no se necesitan no tienen que ser cargados.
- Desventaja, la utilización de un recurso de otro modulo se solicita por mensajes lo que lo hace mas lento.

### ESTRUCTURA MONOLÍTICA O MACRONÚCLEO (Unix)

- El núcleo es un único gran proceso.
- La utilización de un procedimiento se llama directamente, no necesita mensajes, por lo que es más rápido.
- Actualizaciones, implican recompilar todo el núcleo.

### ESTRUCTURA DE LINUX

- Linux mantiene una estructura monolítica, pero admite módulos cargables.
- Módulos pueden ser manejadores de dispositivos, y se cargan cuando se necesitan.

# **1.4 Recorrido por el directorio de los fuentes de Linux**

Los fuentes de Linux, se encuentran en el directorio /usr/src/linux estructurados en varios subdirectorios. Aproximadamente 2 millones de líneas de código.

- documentation documentación relativa al núcleo.
- arch (arch-itecture)

en este subdirectorio encontramos código dependiente de la arquitectura (400.000 líneas de código, 25 % del total del código del núcleo).

- arch/alpha, arch/m68k, arch/mips, arch/sparc, ...
- $\bullet$  arch/i386/

código para la arquitectura Intel y compatibles (AMD, Cyrix, IDT) (50.000 líneas de código) contiene los subdirectorios:

● arch/i386/kernel

manejo de señales, SMP (simetric multiprocesing).

• arch/i386/lib

librería rápida genérica con funciones como strlen, memcpy.

● arch/i386/mm

procedimientos del manejador de memoria dependientes de la arquitectura.

● drivers

contiene los fuentes de los manejadores de los dispositivos hardware, (64.000 líneas de código para una arquitectura). Contiene subdirectorios.

- $\bullet$  cha
- block
- cdrom

● fs

contienen subdirectorios con todos los sistemas de fichero reales soportados por Linux.

- ext2 para dispositivos localizados en el equipo.
- NFS para dispositivos accedidos a través de la red.

● proc seudo sistema de ficheros para acceder a variables y estructuras del núcleo.

● include

contiene ficheros cabecera .h, y se divide en subdirectorios:

● include/asm-\*

existe uno para cada arquitectura.

● include/asm-i386

contienen macros para el preprocesador y funciones para la arquitectura, muchas de estas funciones están implementadas en lenguaje ensamblador para mayor rapidez.

● include/linux

básicamente define constantes y estructuras del núcleo.

● include/net

ficheros cabecera para el sistema de red.

- include/SCSI ficheros cabecera para el controlador SCSI.
- include/video ficheros cabecera para placas de video.

#### ● init

su principal fichero es main.c para la inicialización del núcleo.

● ipc

ficheros para la comunicación entre procesos.

● kernel

es la capa mas interna del núcleo que no depende de la arquitectura, contiene los procedimientos básicos como, manejo de la cpu, crear y terminar procesos, etc.

#### ● lib

contiene dos partes:

● lib/inflate.c

descomprime y comprime el núcleo cuando el sistema esta arrancando.

- librería C estándar manejo de string, memoria, etc.
- mm

contiene los procedimientos y estructuras del manejador de memoria que son independientes de la arquitectura.

● net

contiene los procedimientos y estructuras de subsistema de red independiente de la arquitectura con los protocolos de red TCP/IP, IPX, AppleTalk, etc.

• scripts

este subdirectorio no contiene código, contiene scritps para configurar el núcleo.

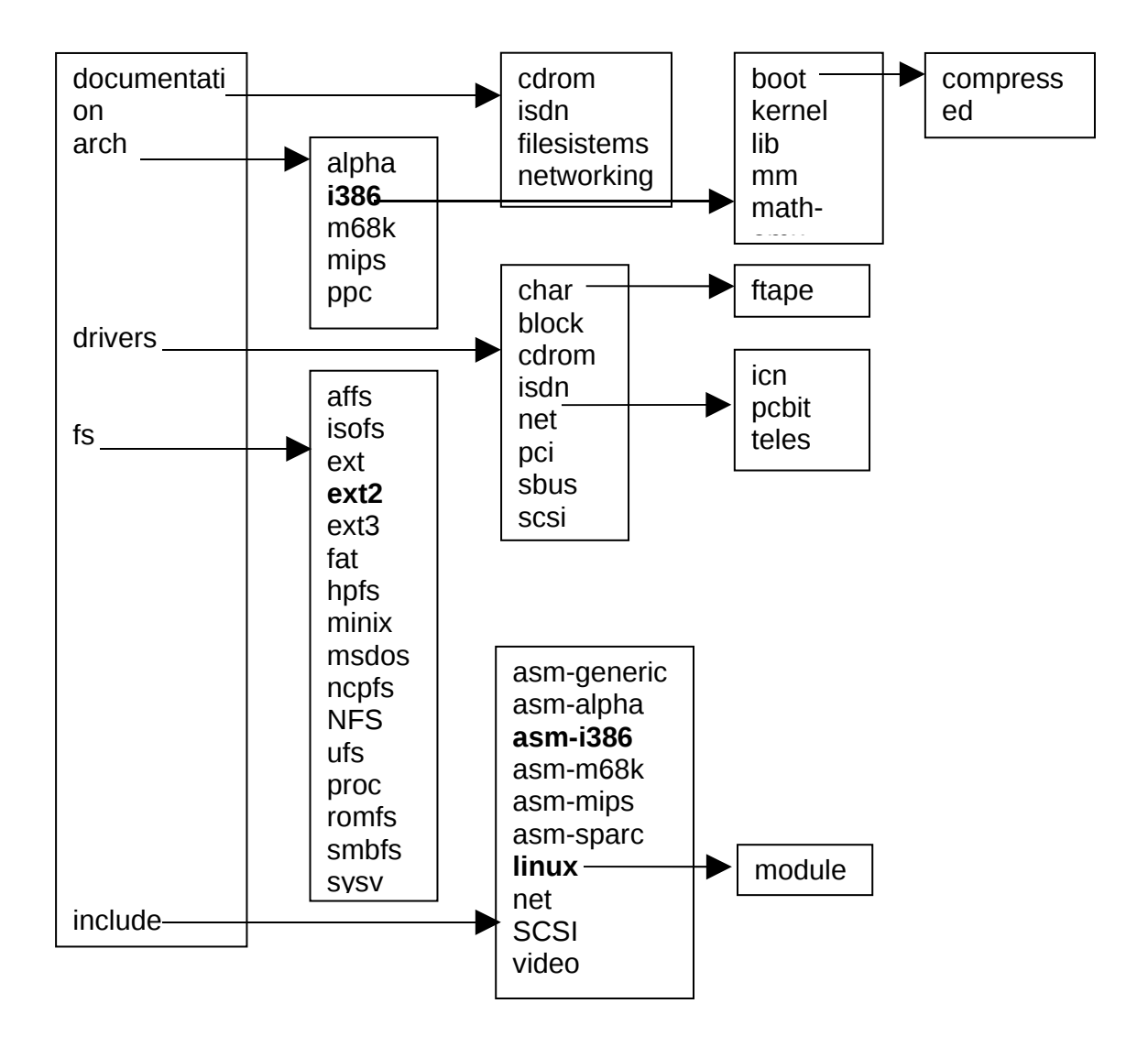

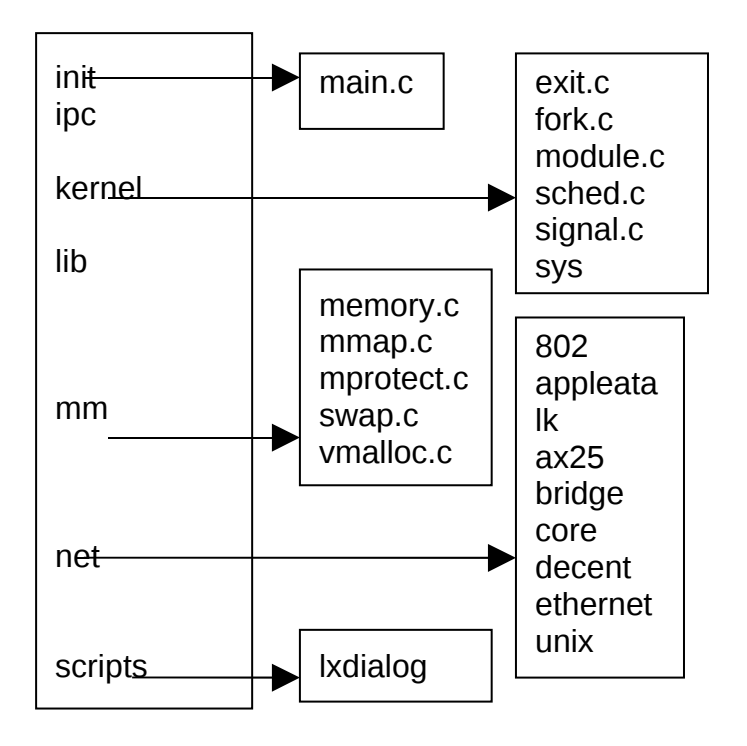

# **1.5 Utilización de una función del sistema operativo por un usuario**

### <span id="page-12-0"></span>**Llamada al sistema: open**

Los usuarios utilizan las funciones del sistema operativo mediante las llamadas al sistema (~200 en versión 2 de Linux), definidas en el sistema por un nombre y un número, (open, 5).

El nombre de la llamada se encuentra definido en el archivo ensamblador arch/i386/kernel/syscall\_table.S .long sys open  $/* 5 */$ El número en include/asm-i386/unistd.h #define NR open 5

1. Un usuario en su programa en C invoca una función de la biblioteca del sistema  $fd = open$  ("/dev/hda", O\_RDONLY);

2. La biblioteca en C, (libc, libm) proporciona funciones que invocan a las llamadas al sistema open -> syscall -> INT 0x80 (parámetros de la llamada en los registros del procesador).

INTERRUPCIÓN SOFTWARE paso de modo usario a modo NÚCLEO .

3. mediante las tablas IDT + GDT se ejecuta la función sys\_call definida en arch/i386/kernel/entry.s

sys\_call utiliza el número de llamada al sistema (open, 5) transmitido en el registro eax para buscar en la tabla sys\_call\_table la dirección de la llamada al sistema.

4. las llamadas tienen la sintaxis: sys\_nombre (argumentos) int sys\_open (const char \*filename, int flags, int mode).

5. cuando la llamada termina vuelve el control a sys\_call y este devuelve el control al usuario y se retorna a modo USUARIO.

**Programa para leer el primer sector del disco duro. (según la idea de Andries Brouwer, [aeb@cwi.nl\)](mailto:aeb@cwi.nl)**

- Abre el fichero especial "/dev/hda", asociado al primer disco duro IDE.
- Lee en la variable "buf" el primer sector del disco

#include <unistd.h> /\* números de las llamadas al sistema \*/ #include <fcntl.h> int main(){ int fd;

```
char buf[512]; 
fd = open("/dev/hda", O_RDONLY); 
if (fd >= 0) read(fd, buf, sizeof(buf)); 
return 0;
```
}

### **open**

- El fuente de la llamada al sistema sys\_open se encuentra en fs/open.c, las líneas maestras de la llamada son:
- (1) Obtiene memoria en el núcleo y pasa el nombre del fichero al núcleo.
- (2) Obtiene un descriptor de fichero no utilizado fd.
- (3) Realiza el open, busca el inode asociado al fichero.
- (4) Almacena información del paso (3) en la ranura del programa que llama.
- (5) Libera el espacio de memoria en el núcleo reservada en (1) devuelve el descriptor de fichero fd

### **sys\_open**

■ Veamos los fuentes, quitando las líneas no esenciales, el manejo de errores y de bloqueo.

int sys\_open(const char \*filename, int flags, int mode) {

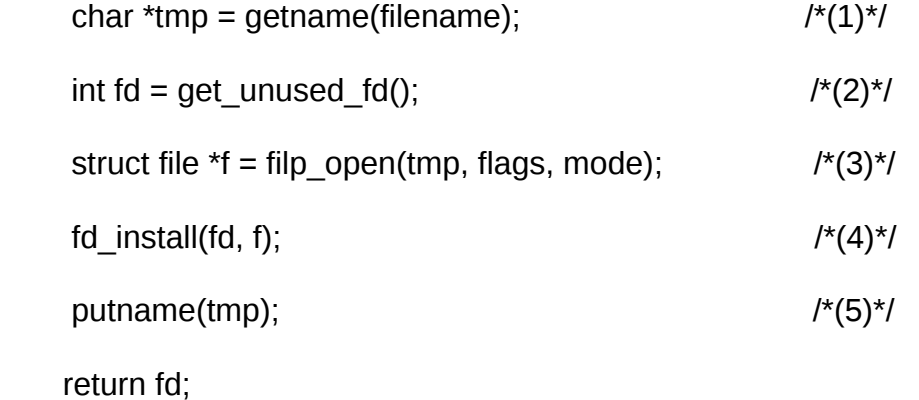

}

### **(1) getname()**

- La función getname() se encuentra en fs/namei.c. Pasa parámetros al núcleo.
- asigna memoria en el núcleo para el nombre del fichero "/dev/hda".

■ copia el nombre del fichero desde el espacio del usuario al espacio del núcleo.

#define getname() kmem cache alloc(names cachep, SLAB KERNEL) #define putname(name) kmem\_cache\_free(names\_cachep, (void \*)(name))

char \*getname(const char \*filename) { char  $*$ tmp = getname(); /\* asigna memoria  $*$ /

strncpy from user(tmp, filename, PATH  $MAX + 1$ );

return tmp;}

### **(2) get\_unused\_fd()**

- El procedimiento get unused fd() se encuentra en fs/open.c.
- current es un puntero que señala en la tabla de procesos (task struct) la ranura del proceso que hizo el open.
- la estructura files almacena la información de ficheros del proceso busca el primer descriptor de fichero libre
- lo marca como usado en la estructura files
- devuelve el descriptor de fichero encontrado

```
int get unused fd(void) {
     struct files struct *files = current->files;
     int fd = find next zero bit(files->open fds,
                                    files->max_fdset, files->next_fd);
     FD_SET(fd, files->open_fds); /* en uso ahora */
    files->next fd = fd + 1;
      return fd;
}
```
#### **(4) fd\_install()**

- El procedimiento fd install() se encuentra en include/linux/file.h.
- Almacena información devuelta por filp\_open() en la estructura files.

```
void fd_install(unsigned int fd, struct file *file) {
```

```
struct files struct *files = current->files;
```

```
files->fd[fd] = file;
```

```
}
```
## **(3) filp\_open()**

■ La function filp\_open() se encuentra en fs/open.c.

- Realiza el trabajo principal de sys\_open().
- El inode contiene la información que precisa el s.o. sobre un fichero.
- dentry, entrada a un directorio describe el nombre de un fichero, mediante el número del inode mas la ruta para encontrarlo.
- Utiliza la estructura nameidata que se encuentra definida en include/linux/fs.h. en la búsqueda del inode, almacena la entrada al directorio dentry y el sistema de fichero utilizado mnt que nos lleva a los procedimientos que manejan las estructuras, superbloque, inode, … de ese FS.

struct nameidata {

struct dentry \*dentry; /\*entrada en el directorio\*/ struct vfsmount \*mnt; /\*tipo de sistema de ficheros utilizado\*/ struct qstr last; /\* contiene el path \*/

};

# **filp\_open()**

- busca el inode asociado con el fichero mediante open\_namei
- busca una entrada en la tabla filp, con dentry\_open

struct file \*filp\_open(const char \*filename, int flags, int mode) {

struct nameidata nd;

open\_namei(filename, flags, mode, &nd);

return dentry open(nd.dentry, nd.mnt, flags);

}

### **open\_namei()**

- El procedimiento open namei() se encuentra en fs/namei.c:
- Ilena campos de la estructura nameidata (nd->mnt y nd->dentry).
- realiza la búsqueda de la entrada de directorio mediante path\_walk().

```
open_namei(const char *pathname, int flag, int mode, struct nameidata *nd) {
      if (!(flag & O CREAT)) {
            /* El caso mas simple – realizar una búsqueda sencilla. */if (*pathname == '/') { \qquad /*directorio root*/
                   nd->mnt = mntget(current->fs->rootmnt); 
            nd->dentry = dget(current->fs->root);
            } else { /*directorio actual*/
                   nd->mnt = mntget(current->fs->pwdmnt); 
            nd->dentry = dget(current->fs->pwd);
            }
            path_walk(pathname, nd);
            /* Check permissions etc. */ 
             ...
            return 0;
      }
```
...

```
}
```
### **path\_walk**

- Busca en la cache de directorios recientemente usados la entrada de directorio mediante cached\_lookup(). Si no encuentra la entrada.
- Busca la entrada de directorio en el sistema de ficheros mediante real lookup(), que irá a disco.
- Al finalizar nd contiene la entrada al directorio, o lo que es lo mismo el inode con la información del fichero.

```
path_walk (const char *name, struct nameidata *nd) {
```

```
struct dentry *dentry;
for(;;) \{struct qstr this;
       this.name = next_part_of(name);
       this.len = length of(this.name);
       this.hash = hash fn(this.name);
       /* if . or .. then special, otherwise: */
       dentry = cached lookup(nd->dentry, &this);
       if (!dentry)
              dentry = real_lookup(nd->dentry, &this);
       nd->dentry = dentry;
       if (this_was_the_final_part)
              return;
}
```

```
}
```
# **dentry\_open()**

- encuentra una entrada vacía en la tabla "filp".
- $\blacksquare$  initializa la estructura "file".

#### struct file \*

```
dentry_open(struct dentry *dentry, struct vfsmount *mnt, int flags) {
       struct file *f = get empty filp();
       f->f dentry = dentry;
       f\rightarrow f vfsmnt = mnt;
       f\rightarrow f pos = 0;
       f->f op = dentry->d inode->i fop;
        ...
       return f;
}
```
### **Procedimientos para trabajar con el FS**

- Cada sistema de fichero proporciona unas estructuras que contienen los procedimientos para trabajar con el:
- super\_operations, procedimientos para trabajar con la estructura superbloque.
- file\_operations, procedimientos para trabajar con la estructura file. inode operations, procedimientos para trabajar con la estructura inode.
- address\_space\_operations direcciones de procedimientos que hacen otras cosas y a sí mas.
- Para un sistema de ficheros especifico, la dirección de la función de búsqueda real\_lookup, se encuentra en la estructura inode\_operations en el inode contenido en la entrada "dentry" del directorio para el que estamos realizando la búsqueda.
- Esta función especifica para un determinado sistema de ficheros, debe leer en el disco y buscar en el directorio para este fichero que estamos buscando.

```
struct dentry *
```

```
real lookup(struct dentry *parent, struct qstr *name, int flags) {
      struct dentry *dentry = d_alloc(parent, name);
```

```
parent->d_inode->i_op->lookup(dir, dentry);
return dentry;
```
}

## **fs/romfs/inode.c**

Ejemplos de sistemas de fichero son minix y romfs porque ellos son sencillos y pequeños. Por ejemplo, en fs/romfs/inode.c:

```
romfs_lookup(struct inode *dir, struct dentry *dentry) {
      const char *name = dentry->d name.name;
      int len = dentry->d name.len;
      char fsname[ROMFS_MAXFN];
      struct romfs_inode ri;
      unsigned long offset = dir->i ino & ROMFH_MASK;
      for (;;) {
             romfs_copyfrom(dir, &ri, offset, ROMFH_SIZE);
             romfs_copyfrom(dir, fsname, offset+ROMFH_SIZE, len+1);
             if (strncmp (name, fsname, len) == 0)
                   break;
             /* next entry */
             offset = ntohl(ri.next) & ROMFH_MASK;
      }
      inode = iget(dir->is), offset);
      d_add (dentry, inode);
      return 0;
} 
romfs_copyfrom()
```

```
Universidad de Las Palmas de Gran Canaria 1-16
```
romfs\_copyfrom(struct inode \*i, void \*dest, unsigned long offset, unsigned long count) { struct buffer head \*bh; bh = bread(i->i\_dev, offset>>ROMBSBITS, ROMBSIZE); memcpy(dest, ((char \*)bh->b\_data) + (offset & ROMBMASK), count); brelse(bh); } **sys\_open dependencia de las funciones** int sys\_open(const char \*filename, int flags, int mode) { getname kmem\_cache\_alloc(names\_cachep, SLAB\_KERNEL) strncpy from user(tmp, filename, PATH  $MAX + 1$ ); get unused fd find\_next\_zero\_bit FD\_SET filp\_open(tmp, flags, mode) open\_namei mntget dget path\_walk cached\_lookup real\_look d\_alloc d\_inode->i\_op->lookup romfs\_copyfrom bread memcpy

brelse(bh);

dentry\_open get\_empty\_filp fd\_install(fd, f);  $\frac{1}{2}(4)^{*}$ /

putname

kmem\_cache\_free

return fd;

}

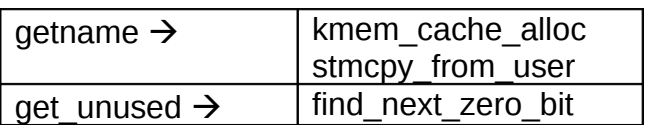

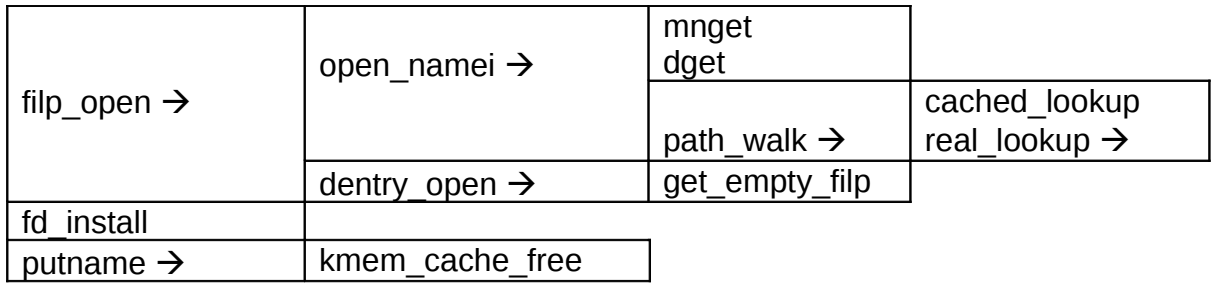

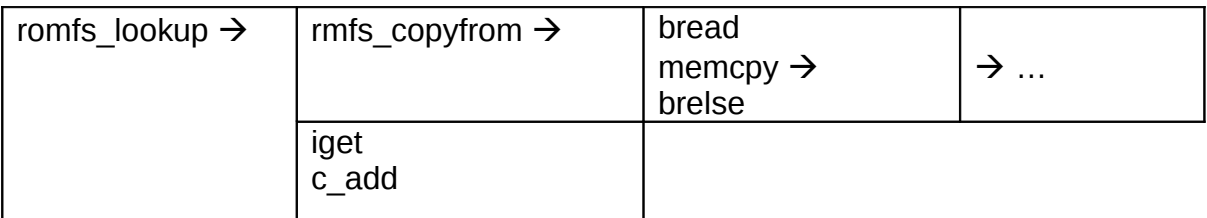

# **Principales estructuras de datos utilizadas**

task\_struct files file filp dentry nameidata inode